, tushu007.com

#### $<<$ Visual Basic 2008

书名:<<Visual Basic 2008开发经验与技巧宝典>>

- 13 ISBN 9787508468501
- 10 ISBN 7508468503

出版时间:2009-11

页数:668

PDF

更多资源请访问:http://www.tushu007.com

, tushu007.com

# $<<$ Visual Basic 2008

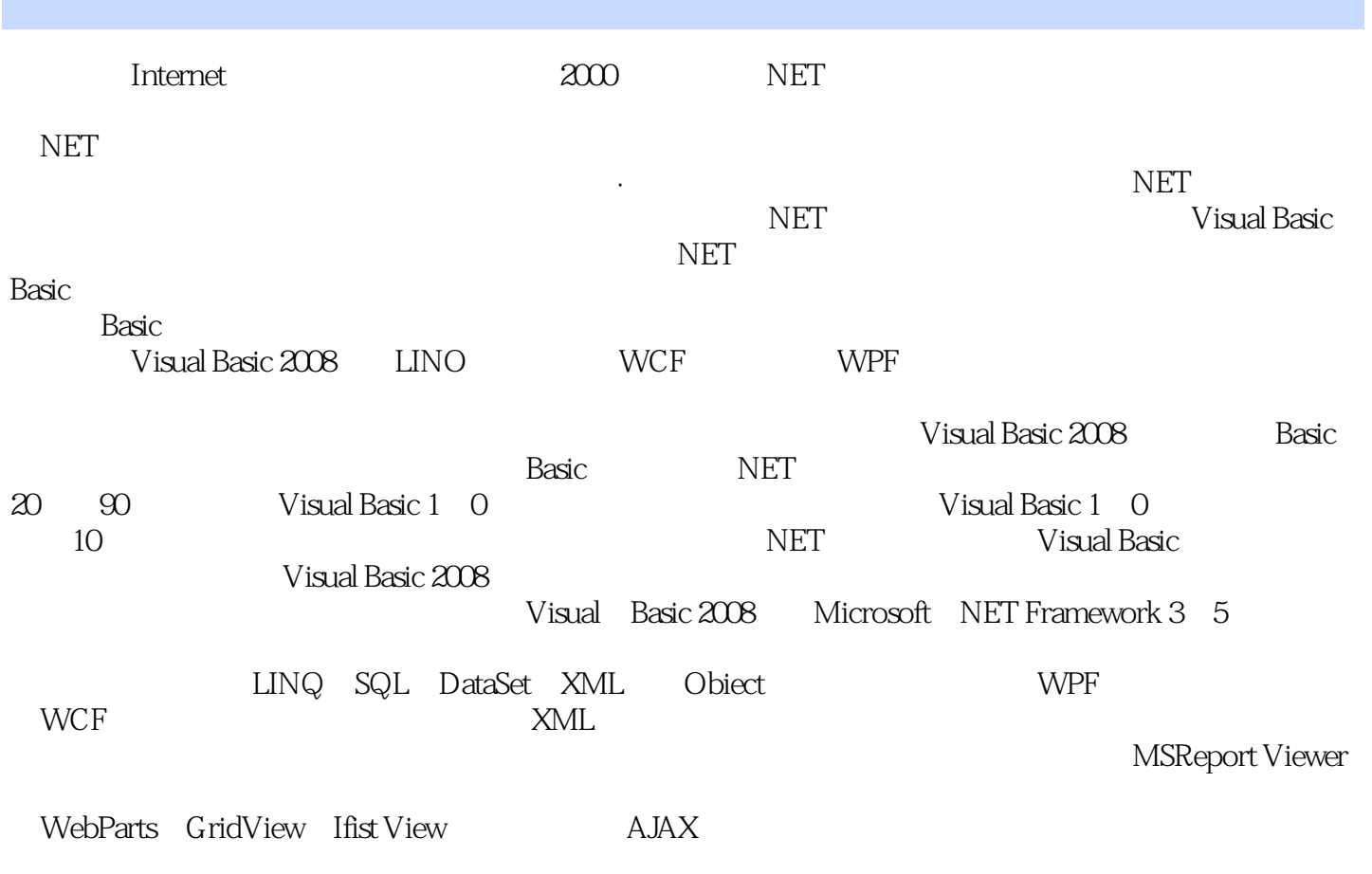

Visual Basic 2008

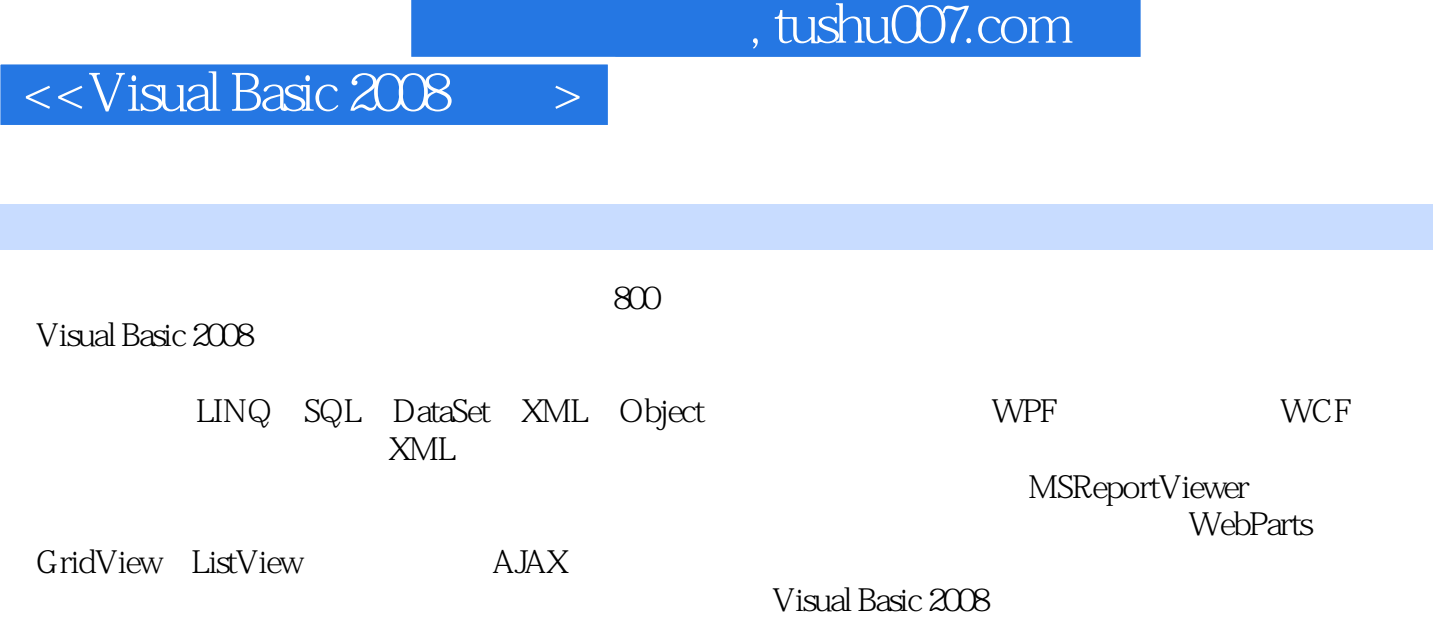

# $<<$ Visual Basic 2008

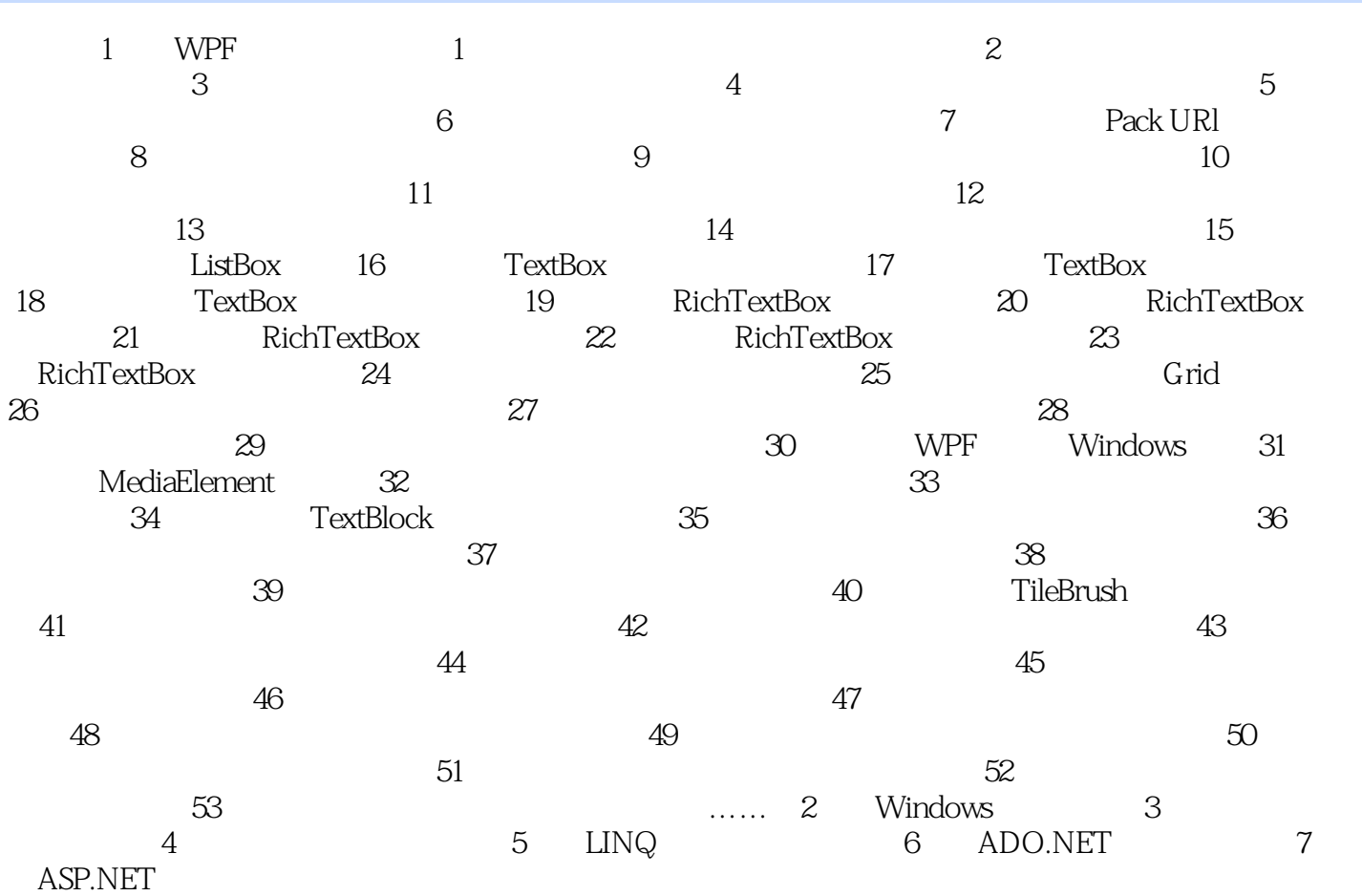

#### , tushu007.com

### $<<$ Visual Basic 2008

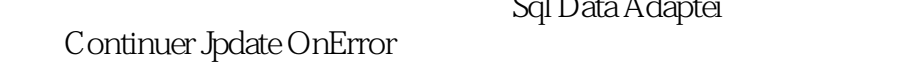

 $\frac{1}{\sqrt{2}}$ pata Grid View  $\frac{1}{n}$  ,  $\frac{1}{n}$  ,  $\frac{1}{n}$  ,  $\frac{1}{n}$ 

 $\alpha$  and  $\beta$  , and  $\beta$  , and  $\beta$ Update Command 1 as 0

 $\kappa$ , and the contract of the contract of the  $\frac{1}{\sqrt{2}}$  of the set of the set of the set of the set of the set of the set of the set of the set of the set of the set of the set of the set of the set of the set of the set o  $\frac{1}{n}$  , and the contract  $\frac{1}{n}$  ,  $\frac{1}{n}$  ,  $\frac{1}{n}$  ,  $\frac{1}{n}$  ,  $\frac{1}{n}$  ,  $\frac{1}{n}$  ,  $\frac{1}{n}$  ,  $\frac{1}{n}$  ,  $\frac{1}{n}$  ,  $\frac{1}{n}$  ,  $\frac{1}{n}$  ,  $\frac{1}{n}$  ,  $\frac{1}{n}$  ,  $\frac{1}{n}$  ,  $\frac{1}{n}$  ,  $\frac{1}{n}$  ,

 $\frac{m}{\pi}$  , we can also the  $\frac{m}{\pi}$  , we can also the  $\frac{1}{\pi}$  m

Sql Data Adaptei

nata Grid View

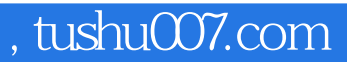

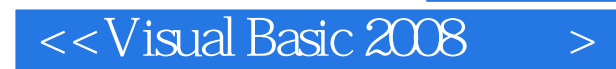

Visual Basic 2008

VB2008

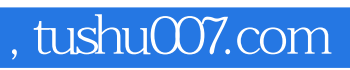

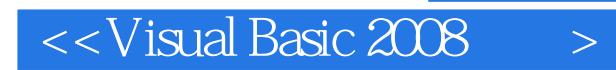

本站所提供下载的PDF图书仅提供预览和简介,请支持正版图书。

更多资源请访问:http://www.tushu007.com